NOME MATRICOLA

**ESERCIZIO1.** Pappagalli con becco nero, piume verdi e coda lunga sono stati incrociati con pappagalli con becco giallo, piume blu e coda corta. La F1 tutta identica, costituita da pappagalli con becco nero piume blu e coda lunga è stata incrociata con pappagalli con fenotipo recessivo e la progenie delle F2 ottenuta risultante è stata di pappagalli con becco nero, piume blu e coda corta (3); becco giallo piume blu coda lunga (120); becco giallo piume blu coda corta (445); becco giallo piume verdi coda lunga (4); becco nero piume verdi coda lunga (438); becco nero piume verdi coda corta (106); becco giallo piume verdi coda corta (112); becco nero piume blu coda lunga (132). Si determini lo stato di associazione degli alleli nei genotipi dei genitori parentali, l'ordine dei geni e le distanze di mappa e l'eventuale interferenza. Che percentuale di indivui con piume blu e becco nero coda corta vi aspettereste di ottenere incrociando pappagalli della classe fenotipica F2 più rara (già in vostro possesso) con uccelli triplo recessivi?

**ESERCIZIO2.** Nel seguente albero, un gene malattia segrega come un carattere autosomico recessivo. Indicare con quale probabilità un figlio/a derivante dall'accoppiamento III3 con IV2 sia eterozigote.

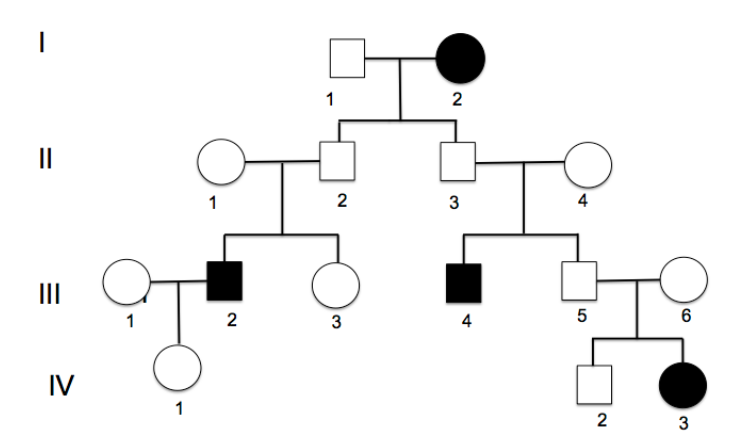

**ESERCIZIO 3.** In S. cerevisiae, l'incrocio tra ABC X abc ha dato origine alle seguenti tetradi. Considerando che una coppia di geni sono associati, calcolare le distanze tra di loro l'ordine di associazione degli alleli. Disegnare gli eventi di Crossing Over che hanno dato origine alla tetrade 7.

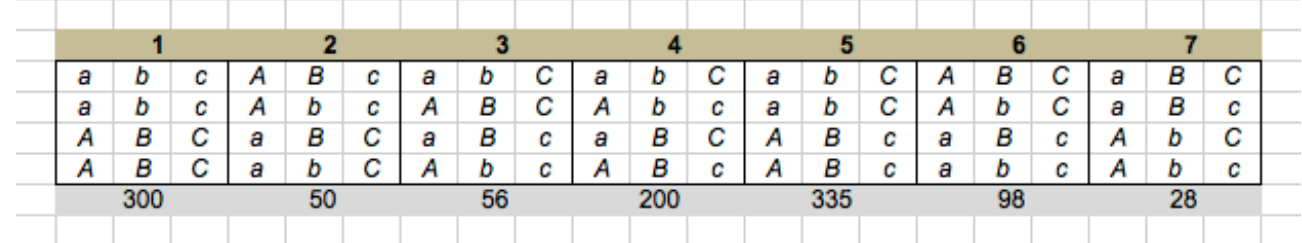

**ESERCIZIO 4.** Sette fagi T4 mutanti, ciascuno con una mutazione puntiforme diversa nel gene RII, sono stati coinfettati con 4 fagi T4 mutanti che presentano 4 delezioni (A-D; una delezione diversa per ciascun fago) nello stesso gene per un test di ricombinazione. I risultati di questi incroci sono indicati nella tabella sotto. Sulla base di questi risultati, disegnare la mappa del locus indicando le delezioni e la posizione di ciascuna mutazione.

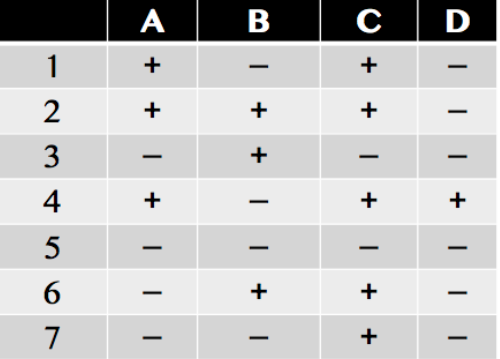